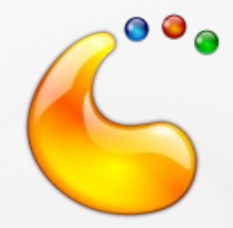

#### Plasma Widgets

#### API and Theming approaches

Marco Martin

# What is a plasma widget?

- KDE 4.0: everything from scratch
- 4.1/Qt4.4: QGraphicsWidget
- Preferably a QGraphicsProxyWidget
	- This means: every Qt widget you can imagine
- Exception of container widgets, like TabWidgets and Frames
	- We want to contain GraphicsWidgets and GraphicsLayouts here

# Standard API: why wrap?

• Normally you would do this:

QPushButton \*nativeButton = new QPushButton();

- QgraphicsProxyWidget \*proxy = new QgraphicsProxyWidget(this); proxy->setWidget(nativeButton);
- Very ugly code
- And in scripting too, where we would want something better
- Very scarce possibilities of theming
- So every widget has its own subclass with a set of standard methods

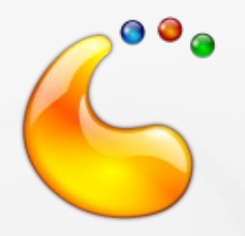

#### What to wrap?

- Most used functions
- Makes the code simpler
- In particular for scripted applets
- Important functions
	- setText() text() when the underlying widget has it
	- setImage() getImage() aware of Plasma theme, so you can do setImage("widgets/clock")

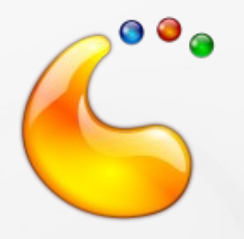

## Additional stuff

- setStyleSheet()/styleSheet(): applet creators can easily tweak the widget appearance with standard Qt stylesheets
- nativeWidget()
	- ...when a basic api is not enough :)
	- Not available in EcmaScript bindings to keep api clean
	- Available in richer bindings like ruby

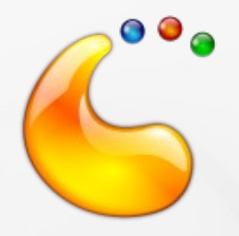

# Theming

- 3 approaches
	- Overriding the paint function of the proxywidget
		- Better graphics results (no clipping and float arithmetics)
		- Used for instance in Plasma::PushButton
	- Subclass the QWidget and override paintEvent
		- When the widget is really complex and we need other stuff like a custom sizehint (and notification of its change)
		- Used in the tabbar
	- Using a Kstyle: open possibility for scrollbars, easier to apply when they are only available children of other widgets (i.e. scrollviews)

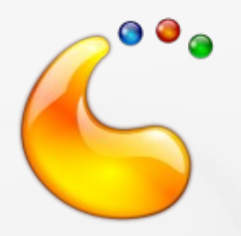

## What are themes?

- QWidgets on canvas looks really out of place
- A color scheme provided by Plasma::Theme and many svgs, described in
- <http://techbase.kde.org/Projects/Plasma/Theme>
- Svg element naming format used by the PanelSvg class
- Useful to make more or less rectangular elements, so good for buttons, textboxes etc

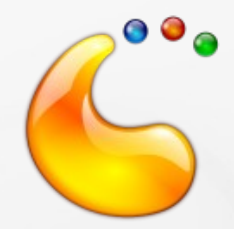

#### Why not a single svg?

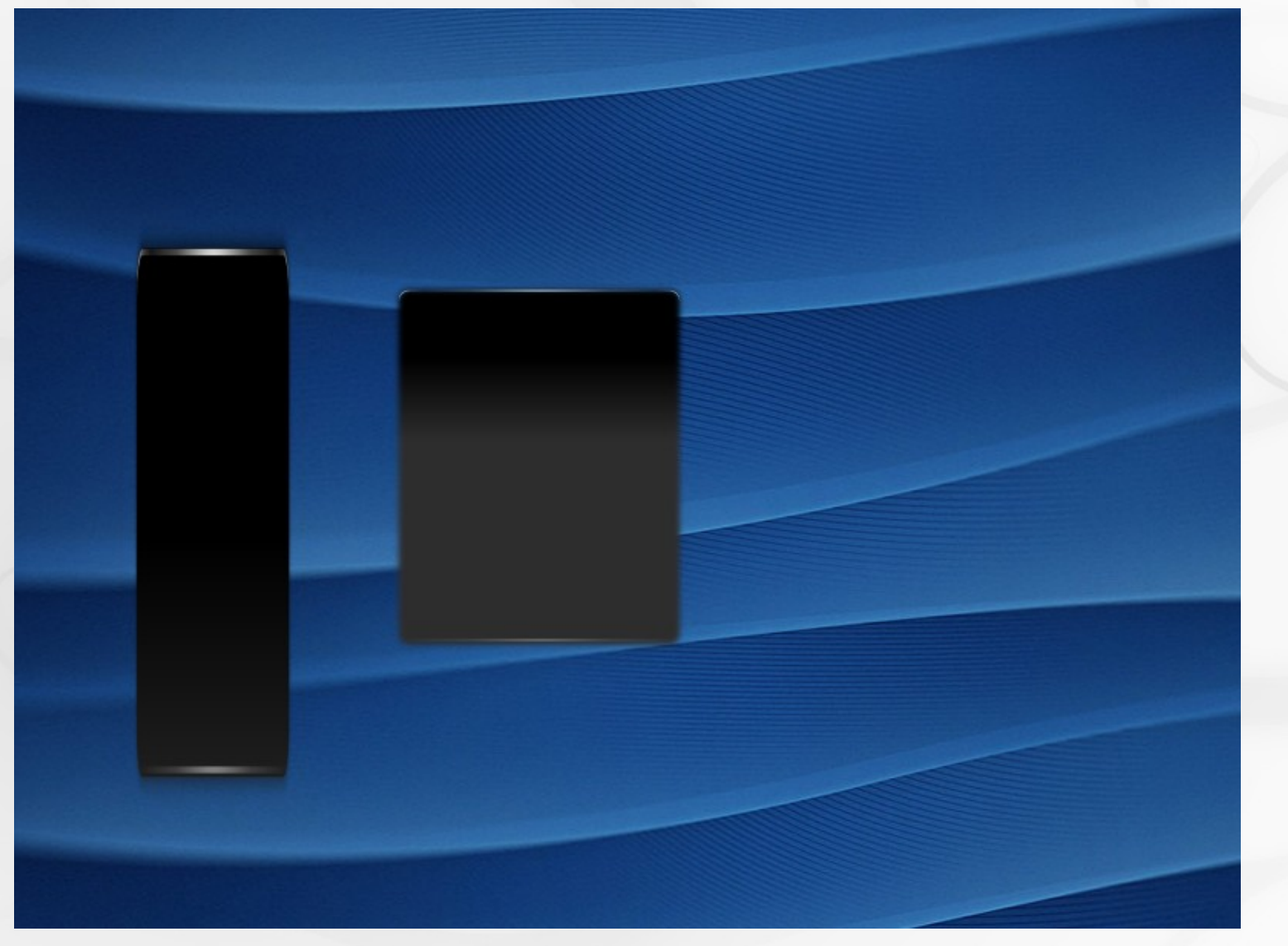

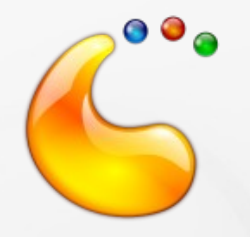

#### Example

• 9 element for each prefix, here the "normal", pressed, active and the focus rect

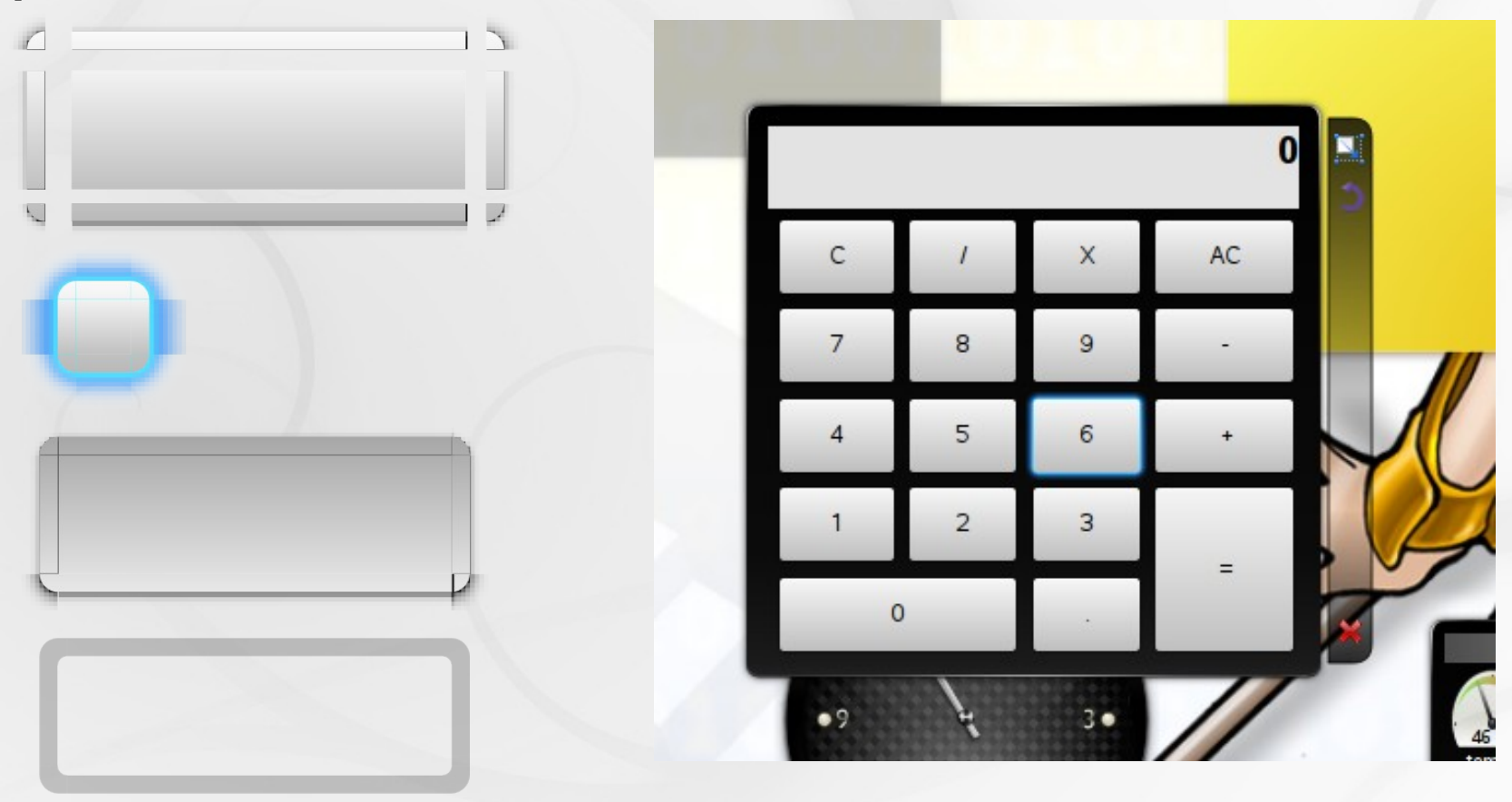